#### **ZOOMOSC VERSION 4.0**

# ZOOMOSC COMMAND SYNTAX

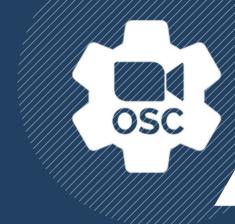

ZoomOSC adds a bi-directional Open Sound Control (OSC) interface to Zoom. Commands can be sent to the ZoomOSC app from third party hardware and software devices to control Zoom, and ZoomOSC can communicate back to those products with information about the Zoom meeting.

This document describes the syntax for these OSC commands.

The application's OSC messages can be divided into 3 major categories

- User Commands require targets, which can be either users/participants or groups.
- Global Commands do not use targets, and control general meeting or application settings.
- Outputs are the OSC messages that come out from ZoomOSC containing useful information. Some outputs are triggered by events of subscribed participants, others are triggered by a User or Global command and thus provide a response.

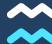

# REFRESHER ON OSC PROTOCOL

ZoomOSC interacts with Open Sound Control as UDP.

Here is an example ZoomOSC message:
/zoom/userName/videoOn "Andy Carluccio"

The address is delimited with "/" (in this case, the address is /zoom/userName/videoOn).

The payloads follow the address and are delimited with whitespace. ZoomOSC payloads can be ints, floats, or strings.

Multi word strings can be enclosed in quotes to pass as a single argument.

Please reference the user manual for the control software you are using to determine how that program constructs and/or parses OSC.

### Every ZoomOSC Input starts with /zoom

#### Constructing User Command to send to ZoomOSC

To send a message to ZoomOSC, you must construct an address. The sections below are appended to /zoom to specify who to call the actions on.

### **HOW DO YOU TARGET A USER?**

After /zoom, you may select a "target type" for the user you want to act on.

The available target types are below.

#### .../targetID

A single user who is logged by index in the target list file. For this to succeed, you must have loaded/updated users into target memory before referencing.

{int targetIndex}

#### .../userName

A single zoom username, case sensitive and including spaces. Multiple participants with the same name will revert the target to the first participant it finds with that name {str userName}

#### .../galIndex

The zero index position of the participant in the gallery. Note: for best results, self video should be turned off.

{int galleryIndex}

#### .../zoomID

The zoomID is randomly assigned when a participant joins, and will change if they leave and rejoin.

{int zoomID}

#### .../galleryPosition [Mac Only]

A single user at a specified gallery position by row and column. If no user is present, then nothing will happen. {str position in form
"row, col" ie "0, 2"}

#### .../me

Passes self as the target

N/A

#### TARGET A GROUP OF USERS WITH A MACRO

Instead of calling a target type, you can pass one of the below "group macros" as an alternative

.../all Everyone in the Zoom call

.../targets Everyone in the target list

.../panelists All webinar panelists

.../attendees All webinar attendees

#### **EXCLUDE USERS FROM A GROUP MACRO**

Another type of group macro is "exclusionary" and must be combined with a target type. For example, /zoom/allExcept/me/... would call the user action on everyone in the meeting except for the self user.

.../allExcept/[TARGET TYPE]

.../targetsExcept/[TARGET TYPE]

.../panelistsExcept/[TARGET TYPE]

.../attendeesExcept/[TARGET TYPE]

#### **MAKE A CUSTOM GROUP "FROM SCRATCH"**

Finally, it is also possible to define a custom group using the "users" keyword followed by the target type that will be used to designate the members of the group.

.../users/[TARGET TYPE]

# ZOOMOSC COMMANDS

#### **EVERY ZOOMOSC INPUT STARTS WITH /ZOOM**

#### **EXAMPLES**

/zoom/userName/chat "Andy" "Hello!"

Send a "Hello" chat to user Andy

/zoom/targetsExcept/userName/videoOff "Joe"

Turn off video for everyone on the target list except for Joe

/zoom/users/galleryIndex/addPin 2 6 8 3

Create a multipin from the persons of gallery indices 2, 6, 8, and 3

#### How to read the commands:

#### Command Name

This is a description of the command

Here is an additional note which may give a warning or important information

../commandAddress
{int arg1 | str arg2}

Mac Only MAC
Windows Only WIN
Paid, Pro Feature PRO

Please remember that the first arguments of any user action will be the designator for that user.

The arguments listed in the spreadsheet are in addition to the user specification arguments and must be attached at the end of the payload list.

#### VIDEO/MIC COMMANDS

| Request Video On Requests to turn on participant video                                                                                                    | /videoOn     |
|----------------------------------------------------------------------------------------------------|--------------|
| Set Video Off Turns off participant video                                                                                                    | /videoOff    |
| Toggle Video Toggles participant video on or off                                                                                                    | /toggleVideo |
| Mute Mic Mutes participant mic                                                                                                    | /mute        |
| Unmute Mic  Requests to unmute participant mic, unless pre-approved consent is given in Zoom settings. ZoomOSC will automatically accept requests to unmute. | /unMute      |
| Toggle Mic Toggles participant mic on or off                                                                                                    | /toggleMute  |

#### **SPOTLIGHT COMMANDS** (see global commands for clearSpot command)

| Spotlight  Replaces current spotlight with a new participant spotlight  If called on a group, it will only spotlight the last user in the list. | /spot       |     |
|----------------------------------------------------------------------------------------------------|-------------|-----|
| Add Spotlight  Adds a new participant spotlight to the mutli-spot group                                                                         | /addSpot    | PRO |
| Un-Spotlight Removes a spotlight from a participant                                                                                             | /unSpot     |     |
| Toggle Spotlight Toggles spotlight on or off from a participant                                                                                 | /toggleSpot | PRO |

#### **CHAT COMMANDS**

| 5 | Send Chat Sends chat to a participant                                   | /chat<br>{str chat message} |
|---|-------------------------------------------------------------------------|-----------------------------|
|   | Zoom chat is limited to 1024 characters.                                |                             |
|   | /chatAll in the "everyone channel" is limited to Windows at the moment. |                             |

#### PIN COMMANDS

(see global commands for clearPin command)

| Pin Participant Pins a participant                                                         | /pin        |     |
|--------------------------------------------------------------------------------------------|-------------|-----|
| Add Pin  Adds a new participant pin to the multi-pin group                                 | /addPin     | PRO |
| Only Co-Hosts/Hosts. Other participants must be given permission by the host to multi-pin. |             |     |
| Un-Pin Participant Removes a pin from a participant                                        | /unPin      |     |
| Pin to Second Screen Pins participant to the second screen                                 | /pin2       |     |
| Un-Pin from Second Screen Unpins participant from the second screen                        | /unPin2     |     |
| Toggle Pin First Screen  Toggles pin on or off from the first screen                       | /togglePin  | PRO |
| Toggle Pin Second Screen  Toggles pin on or off from the second screen                     | /togglePin2 | PRO |

#### HAND RAISING COMMANDS (see global commands for lowerAllHands command)

| Raise Hand Raises Hand  IMPORTANT: Raising hands will change the gallery order for Hosts/CoHosts and will break gallery tracking on windows | /raiseHand  |
|----------------------------------------------------------------------------------------------------|-------------|
| Lower Hand Lowers Hand                                                                                                    | /lowerHand  |
| Toggle Hand Toggles the raising or lowering of the hand                                                                                     | /toggleHand |

#### **VIEW COMMANDS**

| Set Gallery View Changes screen to gallery view | /setGalleryView |
|-------------------------------------------------|-----------------|
| Set Speaker View Changes screen to speaker view | /setSpeakerView |

#### **USER ROLES COMMANDS**

| Make Host  Makes the defined participant the meeting host                                                                                                 | /makeHost     |
|----------------------------------------------------------------------------------------------------|---------------|
| Make Co-Host  Makes the defined participant a meeting co-host                                                                                             | /makeCoHost   |
| Reclaim Host  Reclaims host role if originally the creator of the meeting  Only works if you are the original host of the meeting; must be called on self | /reclaimHost  |
| Revoke Co-Host Revokes co-host permission from participant                                                                                                | /revokeCoHost |
| Make Panelist Promotes a webinar attendee to a panelist                                                                                                   | /makePanelist |
|                                                                                                    |               |
| Make Attendee  Demotes a webinar panelist to an attendee                                                                                                  | /makeAttendee |

#### **SCREENSHARE COMMANDS**

| Lists Screens Lists all screens available for screenshare                                                                   | /listScreens                                      | PRO        |
|----------------------------------------------------------------------------------------------------|---------------------------------------------------|------------|
| Lists Windows Lists all windows available for windowshare                                                                   | /listWindows                                      | PRO<br>MAC |
| Start Screenshare Starts a screenshare on defined screen  Use the listScreen command first to identify monitor ID or names  | /startScreenShare {int screenID   str screenName} | PRO        |
| Start Windowshare Starts a windowshare on defined window  Use the listWindows command first to identify monitor ID or names | /startWindowShare {int windowID   str windowName} | PRO<br>MAC |
| Stop Share Stops sharing screen or window                                                                                   | /stopShare                                        |            |
| Start Screenshare (Primary Display) Starts screenshare on primary display only                                              | /startScreenSharePrimary                          |            |

#### **SETTINGS COMMANDS**

| <b>Display Usernames on Videos</b> Displays usernames in the bottom left of participants                                                             | /showUserNames                                           |     |
|----------------------------------------------------------------------------------------------------|----------------------------------------------------------|-----|
| <b>Hide Usernames on Videos</b> Hides usernames in the bottom left of participants                                                                   | /hideUserNames                                           |     |
| Show Non-Video Participants Shows non-video participants in gallery                                                                                  | /showNonVideoParticipants                                |     |
| Hide Non-Video Participants Hides non-video participants in gallery                                                                                  | /hideNonVideoParticipants                                |     |
| Enable "Original Sound"  Enables "original sound" for audio  The command will work, but it helps to use the "show original audio setting in meeting" | /enableOriginalSound                                     |     |
| Disable "Original Sound"  Disables "original sound" for audio                                                                                        | /disableOriginalSound                                    |     |
| List All Camera Devices Lists all available camera devices                                                                                           | /listCameraDevices                                       | PRO |
| List All Mic Devices Lists all available mic devices                                                                                                 | /listMicDevices                                          | PRO |
| List All Speaker Devices Lists all available speaker devices                                                                                         | /listSpeakerDevices                                      | PRO |
| Set Camera Device Changes camera device  Use the listCameraDevices or getCameraDevice command to get the deviceID or index                           | /setCameraDevice {string deviceID   int index}           | PRO |
| Set Mic Device Changes mic device  Use the listMicDevices or getMicDevice command to get the deviceID or index                                       | <pre>/setMicDevice   {string deviceID   int index}</pre> | PRO |
| Set Speaker Device Changes speaker device  Use the listSpeakerDevices or getSpeakerDevice command to get the deviceID or index                       | /setSpeakerDevice {string deviceID   int index}          | PRO |

#### SETTINGS COMMANDS CONTINUED

| Get Current Camera Device Lists current camera device in use                            | /getCameraDevice                        | PRO        |
|-----------------------------------------------------------------------------------------|-----------------------------------------|------------|
| Get Current Mic Device Lists current mic device in use                                  | /getMicDevice                           | PRO        |
| Get Current Speaker Device Lists current speaker device in use                          | /getSpeakerDevice                       | PRO        |
| [BETA] List Virtual Backgrounds Lists all available virtual backgrounds                 | /listBackgrounds                        | PRO<br>MAC |
| Change Virtual Background Changes virtual background                                    | /setBackground {int index   str bgName} | PRO<br>MAC |
| Use the listBackgrounds or the getBackground commands first to identify index or bgName |                                         |            |
| [BETA] Get Current Virtual Background Lists current virtual background in use           | /getBackground                          | PRO<br>MAC |
| <b>Get Mic Level</b> Returns the mic level                                              | /getMicLevel {int 0> 100}               | PRO        |
| Set Mic Level  Sets the mic level to a value                                            | /setMicLevel                            | PRO        |
| Get Speaker Volume Returns the system speaker volume                                    | /getSpeakerVolume {int 0> 100}          | PRO        |
| Set Speaker Volume Sets the system speaker volume to a value                            | /setSpeakerVolume                       | PRO        |

## GLOBAL COMMANDS

#### **GLOBAL COMMANDS**

| Enable Users Unmuting  Enables the meeting setting which allows participants to unmute                                                   | /zoom/enableUsersUnmute                                                                              |            |
|----------------------------------------------------------------------------------------------------|----------------------------------------------------------------------------------------------------|------------|
| <b>Disable User Unmuting</b> Disables the meeting setting which allows participants to unmute                                            | /zoom/disableUsersUnmute                                                                             |            |
| Lower All Raised Hands  Lowers all raised hands in the meeting                                                                           | /zoom/lowerAllHands                                                                                  |            |
| Clear Spotlight Clears all spotlights from meeting                                                                                       | /zoom/clearSpot                                                                                      | PRO        |
| Clear Pin Clears all pins from screen                                                                                                    | /zoom/clearPin                                                                                       | PRO        |
| Join a Meeting  Joins a meeting with OSC arguments                                                                                       | <pre>/zoom/joinMeeting     {str meetingID}, {str     meetingPass}, {optional     str userName}</pre> | PRO<br>MAC |
| Leave Meeting Leaves current meeting                                                                                                    | /zoom/leaveMeeting                                                                                   | PRO<br>MAC |
| End Meeting Ends current meeting for all                                                                                                 | /zoom/endMeeting                                                                                     | PRO<br>MAC |
| Ping ZoomOSC Sends a ping to ZoomOSC and review a pong response                                                                          | /zoom/ping<br>{optional any argument to reply}                                                       |            |
| Subscription Level  Sets subscription level for user output data.  None = 0,  TargetList = 1,  All = 2,  Panelists = 3,  OnlyGallery = 4 | /zoom/subscribe<br>{int mode}                                                                        |            |
| Gallery Track Mode  Changes gallery tracking mode to participantID or zoomID                                                             | <pre>/zoom/galTrackMode   {int participantID = 0, zoomID = 1}</pre>                                  |            |

## GLOBAL COMMANDS

#### **MEMORY MANAGEMENT**

| Update TargetIDs Assigns targetIDs to participants in memory   | /zoom/update                                                  |
|----------------------------------------------------------------|---------------------------------------------------------------|
| Include Appends new participants to memory                     | /zoom/include                                                 |
| Load from Target List Loads participants from target list file | /zoom/load                                                    |
| Load via OSC Loads participants from OSC arguments             | <pre>/zoom/load   {string userName1} {string userNameN}</pre> |
| Save to Target List Saves participants to target list          | /zoom/save                                                    |
| Reset Resets application memory containers                     | /zoom/reset                                                   |
| List Prints memory to console                                  | /zoom/list                                                    |
| Returns list via OSC if subscribed and PRO                     |                                                               |

## **OUTPUTS**

(uses /zoomosc/me/.. if originates from own self, /zoomosc/user/.. otherwise)

User Prefix messages (4) output for all as: {int targetIndex}, {str userName}, {int galleryIndex}, {int zoomID}

Additional arguments are listed below

| Participant Video Turned On Output message when subscribed participant turns video on                             | /zoomosc/user me/videoOn usual user messages (4)                         |
|----------------------------------------------------------------------------------------------------|--------------------------------------------------------------------------|
| Participant Video Turned Off Output message when subscribed participant turns video off                           | /zoomosc/user me/videoOff usual user messages (4)                        |
| Participant Muted Output message when subscribed participant mutes audio                                          | /zoomosc/user me/mute usual user messages (4)                            |
| Participant Unmuted Output message when subscribed participant unmutes audio                                      | /zoomosc/user me/unMute usual user messages (4)                          |
| Active Speaker Changed Output message whenever active speaker changes                                             | /zoomosc/user me/activeSpeaker WIN usual user messages (4)               |
| Spotlight Started Output message when subscribed participant is spotlit                                           | /zoomosc/user me/spotlightOn usual user messages (4)                     |
| Chat Message Received (From) Output message when chat message is received with the message content as an argument | /zoomosc/user me/chat<br>usual user messages (4),<br>{str message}       |
| User Role Updates Output message when user roles have been changed                                                | /zoomosc/user me/roleChanged usual user messages (4), {int role}         |
| User Online Output message when subscribed participant becomes online                                             | /zoomosc/user me/online<br>usual user messages (4)                       |
| User Offline Output message when subscribed participant becomes offline                                           | /zoomosc/user me/offline<br>usual user messages (4)                      |
| User's Hand Raised Output message when subscribed participant raises hand                                         | /zoomosc/user me/handRaised<br>usual user messages (4),<br>{str message} |
| User's Hand Lowered Output message when subscribed participant lowers hand                                        | /zoomosc/user me/handLowered usual user messages (4)                     |
|                                                                                                    |                                                                          |

### OUTPUTS

Output message with the shape of the gallery in rows and

columns

#### **List Output** /zoomosc/user|me/list PRO Output message containing all user data as arguments usual user messages (4) • int targetCount: The number of users in the target {int targetCount} • listint listCount: The number of users in the sent {int listCount} • listint userRole: The role of the user {int userRole} • int onlineStatus: Whether the user is online (0 - offline, 1 = {int onlineStatus} {in videoStatus} • int videoStatus: Whether the user's video is on (0 = off, 1 = {int audioStatus} {int handRaised} on) • int audioStatus: Whether the user's mic is on (0 = off, 1 = on) • int handRaised: Whether the user's hand is raised (0 = off, 1 = on) **Meeting Status** /zoomosc/meetingStatus Output message when meeting online or offline status {int offline = 0, online = 1} changes Ping Reply (Pong) /zoomosc/pong Output reply to a ping command containing information {any pingArg (zero if none sent)} about the ZoomOSC application version and status {str zoomOSCversion} {int subscribeMode} {int galTrackMode} {int callStatus 0 or 1} {int number of targets} {int number of users in call} [BETA ON WINDOWS] Gallery Order /zoomosc/galleryOrder Output message with order of gallery view by participant, {int item0} ... {int itemN} starting from top left [BETA ON WINDOWS] Gallery Count /zoomosc/galleryCount Output message with number of participants in the gallery {int count} with video on [BETA ON WINDOWS] Gallery Shape /zoomosc/galleryShape

{int rows} {int cols}

## **OUTPUTS**

| Mic Devices List       /zoomosc/user me/micDevices {int itemIndex}, {int listSize}, {str deviceID}, {str deviceName}, {int itesSelected}         Speaker Devices List       /zoomosc/user me/speakerDevices {int itemIndex}, {int listSize}, {str deviceID}, {str deviceName}, {int isSelected}         Camera Devices List       /zoomosc/user me/speakerDevices {int itemIndex}, {int listSize}, {str deviceID}, {str deviceName}, {int isSelected}         Camera Devices List       /zoomosc/user me/cameraDevices {int itemIndex}, {int listSize}, {str deviceID}, {str deviceName}, {int isSelected}         Virtual Background List       /zoomosc/user me/backgrounds {int itemIndex}, {int listSize}, {str deviceID}, {str deviceName}, {int isSelected}         Virtual Background List       /zoomosc/user me/backgrounds {int itemIndex}, {int listSize}, {str deviceID}, {str deviceName}         Current Mic Device       /zoomosc/user me/micDevice {str deviceID} {str deviceName}         Output message containing current mic device       /zoomosc/user me/speakerDevice {str deviceID} {str deviceName}         Current Speaker Device       /zoomosc/user me/speakerDevice {str deviceID} {str deviceName}       PRO         Mic Level       /zoomosc/user me/cameraDevice {str deviceID} {str deviceName}       PRO         Mic Level       /zoomosc/user me/cameraDevice {str deviceID} {str deviceName}       PRO         Output message with mic level       /zoomosc/user me/cameraDevice {str deviceID} {str deviceName}       PRO         Speaker Volume       /zoomosc/user me/c |          |                                                                                    |     |
|----------------------------------------------------------------------------------------------------|----------|------------------------------------------------------------------------------------|-----|
| Output message containing speaker devices information  (int itemIndex), {int listSize}, {str deviceID}, {str deviceName}, {int isSelected}}  Camera Devices List Output message containing camera devices information Output message containing camera devices information Output message containing camera devices information Output message containing virtual background information Output message containing virtual background information Output message containing virtual background information  Current Mic Device Output message containing current mic device  Output message containing current speaker device  Current Speaker Device Output message containing current speaker device  Current Camera Device Output message containing current camera device  Current Camera Device Output message containing current camera device  Mic Level Output message with mic level  Speaker Volume  /zoomosc/speakerVolume  PRO                                                                                                    |          | <pre>{int itemIndex}, {int listSize}, {str deviceID}, {str deviceName},</pre>      | PRO |
| Output message containing camera devices information  {                                                                                                    |          | <pre>{int itemIndex}, {int listSize}, {str deviceID}, {str deviceName}, {int</pre> | PRO |
| Output message containing virtual background information  {int itemIndex}, {int listSize}, {str backgroundName}  Current Mic Device Output message containing current mic device  Output message containing current mic device  Current Speaker Device Output message containing current speaker device  Current Camera Device Output message containing current camera device  Current Camera Device Output message containing current camera device  Mic Level Output message with mic level  Mic Level Output message with mic level  Speaker Volume  /zoomosc/speakerVolume  PRO                                                                                                    |          | <pre>{int itemIndex}, {int listSize}, {str deviceID}, {str deviceName}, {int</pre> | PRO |
| Output message containing current mic device  Current Speaker Device Output message containing current speaker device  Current Camera Device Output message containing current camera device  Current Camera Device Output message containing current camera device  Mic Level Output message with mic level  Speaker Volume  Current Camera Device (str deviceID) {str deviceName}  /zoomosc/micLevel (int 0100 level)  Speaker Volume  PRO                                                                                                    | <u> </u> | <pre>{int itemIndex}, {int listSize},</pre>                                        |     |
| Output message containing current speaker device  Current Camera Device Output message containing current camera device  Mic Level Output message with mic level  Speaker Volume  {str deviceID} {str deviceName}  /zoomosc/micLevel {int 0100 level}  PRO                                                                                                    |          | ·                                                                                  | PRO |
| Output message containing current camera device {str deviceID} {str deviceName}  Mic Level                                                                                                    | ·        | • • • •                                                                            | PRO |
| Output message with mic level {int 0100 level}  Speaker Volume /zoomosc/speaker Volume PRO                                                                                                    |          |                                                                                    | PRO |
|                                                                                                    |          |                                                                                    | PRO |
|                                                                                                    | ·        |                                                                                    | PRO |

# RESOURCES

## SIGN UP FOR LIMINAL'S NEWSLETTER TO STAY UP TO DATE ON UPDATES AND NEW RELEASES

https://www.liminalet.com/

## JOIN LIMINAL'S PUBLIC SLACK GROUP FOR COMMUNITY-GENERATED SUPPORT

https://tinyurl.com/liminalpowerusers

## SUBSCRIBE TO LIMINAL ON YOUTUBE FOR TRAININGS AND TUTORIALS

 $\underline{https://www.youtube.com/c/LiminalEntertainmentTechnologies}$